## SAMODZIELNY PUBLICZNY ZAKŁAD OPIEKI ZDROWOTNEJ

Ministerstwa Spraw Wewnętrznych i Administracji

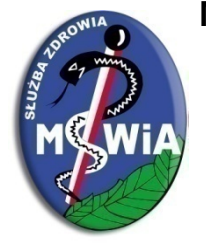

w Poznaniu im. prof. Ludwika Bierkowskiego

Dział Zamówień Publicznych

ul. Dojazd 34, 60-631 Poznań tel. 61-846-47-70, www.szpitalmswia.poznan.pl zamowienia@szpitalmswia.poznan.pl

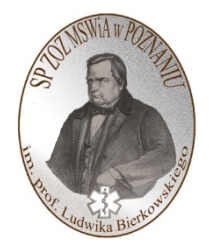

ZP/p/23/2022

Poznań, dnia 7.10.2022 roku

## Do wszystkich Wykonawców ubiegających się udzielenie zamówienia publicznego

Dotyczy: postępowania o udzielenie zamówienia publicznego pod nazwą: "Wykonanie robót budowlanych polegających na modernizacji pomieszczenia Serwerowni w budynku Polikliniki Samodzielnego Publicznego Zakładu Opieki Zdrowotnej Ministerstwa Spraw Wewnętrznych i Administracji w Poznaniu im. prof. Ludwika Bierkowskiego w projekcie E-Zdrowie: Rozwój nowoczesnych e-usług publicznych dla pacjentów zw. również dalej "Modernizacja Pomieszczeń Serwerowni".

## ZMIANA TREŚCI SWZ Nr 1

Zamawiający działając zgodnie z art. 286 ust. 1 i ust. 7 ustawy z dnia 11 września 2019 r. – Prawo zamówień publicznych (tj. Dz. U. z 2021 r., poz. 1179 ze zm.), dokonuje zmiany treści Specyfikacji Warunków Zamówienia w następującym zakresie:

- 1. Wykreślenie zadania nr 15 objętego prawem opcji z dokumentów zamówienia.
	- 1) Załącznik nr 1a do SWZ Formularz cenowy poprzez wykreślenie Zadania nr 15
	- 2) Załącznik nr 2 do SWZ Program Funkcjonalno-Użytkowy Cześć I. poprzez wykreślenie ust. 3.3.7. Monitorowanie infrastruktury oraz wykreślenie zadania nr 15 z tabeli nr 4.
	- 3) Załącznik nr 1 do PFU poprzez wykreślenie zadania nr 15.
	- 4) Załącznik nr 5 do SWZ Wzór umowy § 7 ust. 2 poprzez wykreślenie zadania nr 15 z tabeli.
- 2. Załącznik nr 2 do SWZ Program Funkcjonalno-Użytkowy poprzez zmianę ust. I.3.2. Charakterystyczne parametry zakresu robót lit g. – j., które otrzymują następujące brzmienie:
	- g. "instalacji i montażu dwóch urządzeń UPS (UPS-1A, UPS-1B) dla bezprzerwowej pracy urządzeń wpiętych do sieci komputerowej z uwzględnieniem redundancji /tj. budowa modułowa o mocy docelowej 80kVA, moc modułu 20kVA, dla obecnego etapu moc systemu 60kVA wraz z układem o czasie autonomii 30 min. (dla 100 % mocy tj. 80kVA), wraz z kartą SNMP, bypassem zewnętrznym oraz czujnikami temperatury i wilgotności w pomieszczeniu technicznym oraz wyposażeniem dodatkowym wg PFU."
	- h. "modernizacja punktów dystrybucyjnych LPD01, LPD02, LPD03, LPD04, LPD05, LPD06, LPD07, LPD08, LPD09, LPD10 uwzględniając zabezpieczenia w zakresie ograniczonego dostępu w oparciu o rozwiązania systemowe, zaopatrzenie w system kontroli dostępu; wymiana obecnie używanych szaf na szafy 19" min 22U, bez szyb, drzwi stalowe, z możliwością podłączenia 4 kontraktonów na szafę oraz czytnika kart magnetycznych. Każdą szafę należy wyposażyć w listwę do monitorowania parametrów pracy sieci elektrycznej"
	- i. "budowa punktu LPD00A poprzez dołożenie w pomieszczeniu P.LPD00A, obok istniejącej LPD00Aold, kolejnej szafy 19" 42U wraz z osprzętem i odpowiednią ilością paneli krosowych. Szafę należy wyposażyć w listwę do monitorowania parametrów pracy sieci elektrycznej. Przed

dołożeniem wspomnianej szafy należy dostosować pomieszczenie techniczne P.LPD00A do wymogów prawa budowlanego w zakresie budowlanym, elektrycznym, sanitarnym, wentylacji i klimatyzacji oraz systemów bezpieczeństwa, SSWIN, SKD, CCTV i ochrony ppoż. Po przygotowaniu szaf należy przenieść możliwe do przeniesienia połączenia z szafy LPD00Aold"

j. "budowa punktu LPD01A poprzez dołożenie w pomieszczeniu P.LPD01A, nieopodal istniejącej LPD01Aold, kolejnej szafy 19" 42U wraz z osprzętem i odpowiednią ilością paneli krosowych. Szafę należy wyposażyć w listwę do monitorowania parametrów pracy sieci elektrycznej. Przed dołożeniem wspomnianej szafy należy dostosować pomieszczenie techniczne P.LPD01A do wymogów prawa budowlanego w zakresie budowlanym, elektrycznym, sanitarnym, wentylacji i klimatyzacji oraz systemów bezpieczeństwa, SSWIN, SKD, CCTV i ochrony ppoż. Po przygotowaniu szaf należy przenieść możliwe do przeniesienia połączenia z szafy LPD01Aold"

## Niniejszy dokument stanowi integralną część SWZ i jest wiążący dla wszystkich Wykonawców ubiegających się o udzielenie niniejszego zamówienia publicznego.

Załączniki: Załącznik nr 1a do SWZ – Formularz cenowy

Z-ca Kier Kirka mgr Michael Flis

Wyk. w 1 egz. 1/ strona internetowa Sporządził: M. Flis